## **SIEMENS**

## **Confirmation of modification of software usage (HostID/CID change)**

Customer is liable to discontinue software usage according to existing Major License Agreement including all related documentation and confidential information immediately after end of contract or after transfer of that software.

Important: \* All fields of that document need to be completed. This request can only be handled in case all fields are filled \* Please send request form completed via mail with attachment (pdf) to **desoa.plm@siemens.com.**

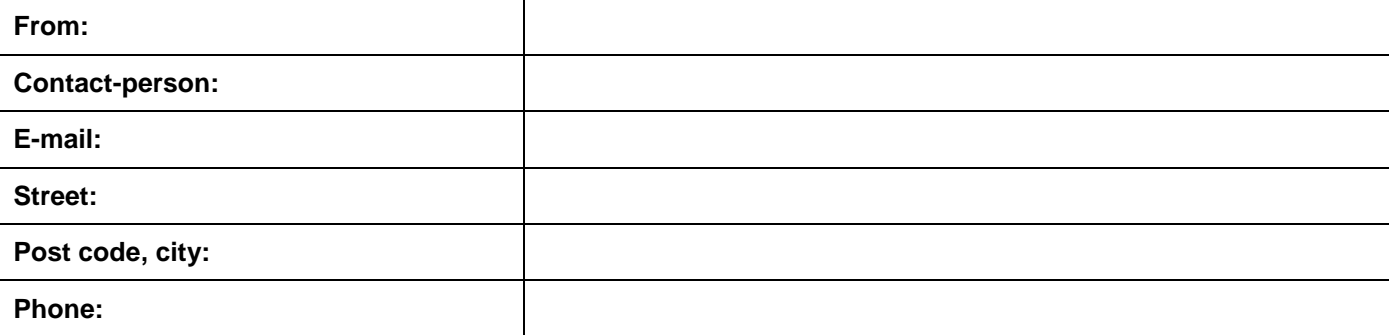

Due to transfer to a different system, usage of following software on preliminary system will be shut down/stopped.

 $\mathbf{I}$ 

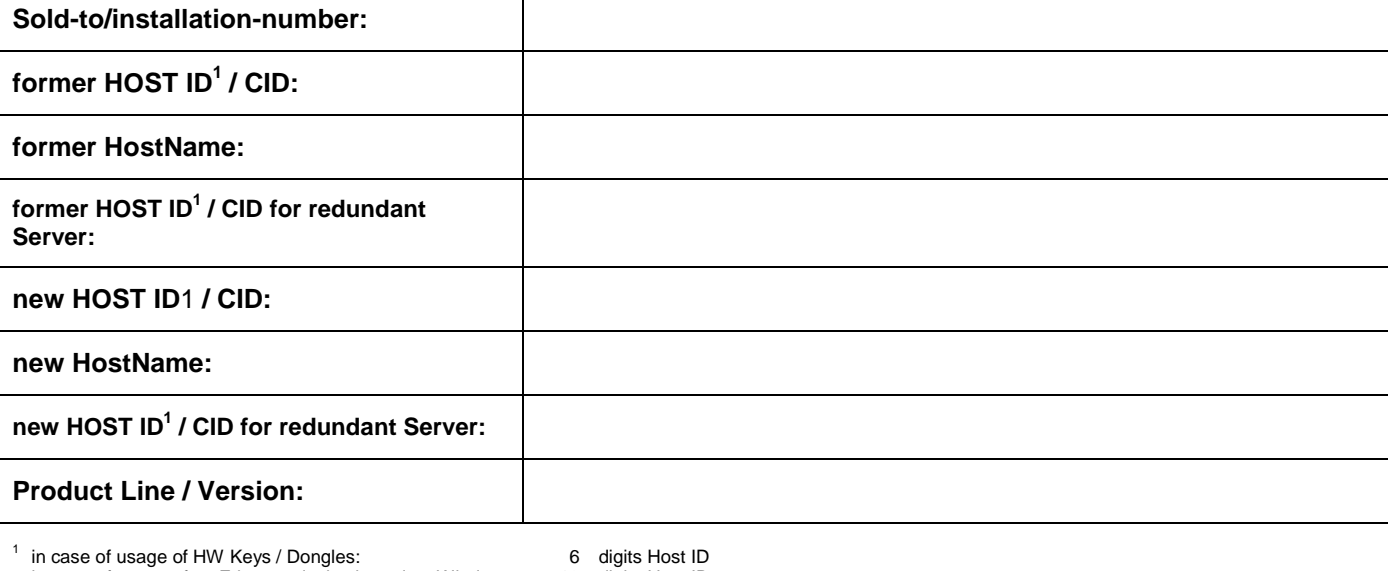

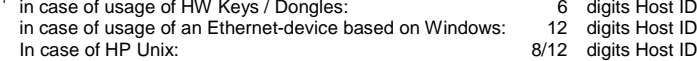

Herewith we confirm that – as a consequence to this license transfer to "new Host ID" – we shut down usage of all software mentioned above on the former system, specified with "former Host ID" at Siemens PLM Software. This includes all copies of the software or parts of it, independent from format, including all copies as well which have been implemented in further programs or material

 $\Box$ **There is an existing maintenance contract for that installation. Please send me a new license file for that changed Host ID / CID free of charge.**

 $\Box$ **No maintenance contract for that installation is existing.**

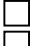

Please submit a proposal for a maintenance contract.

Please submit a proposal for that license transfer mentioned above.

Date and signature: Company stamp: